<WA1/><br><AW1/> 2023

# Forms

#### **The Foundations of User Interaction**

Fulvio Corno Luigi De Russis Enrico Masala

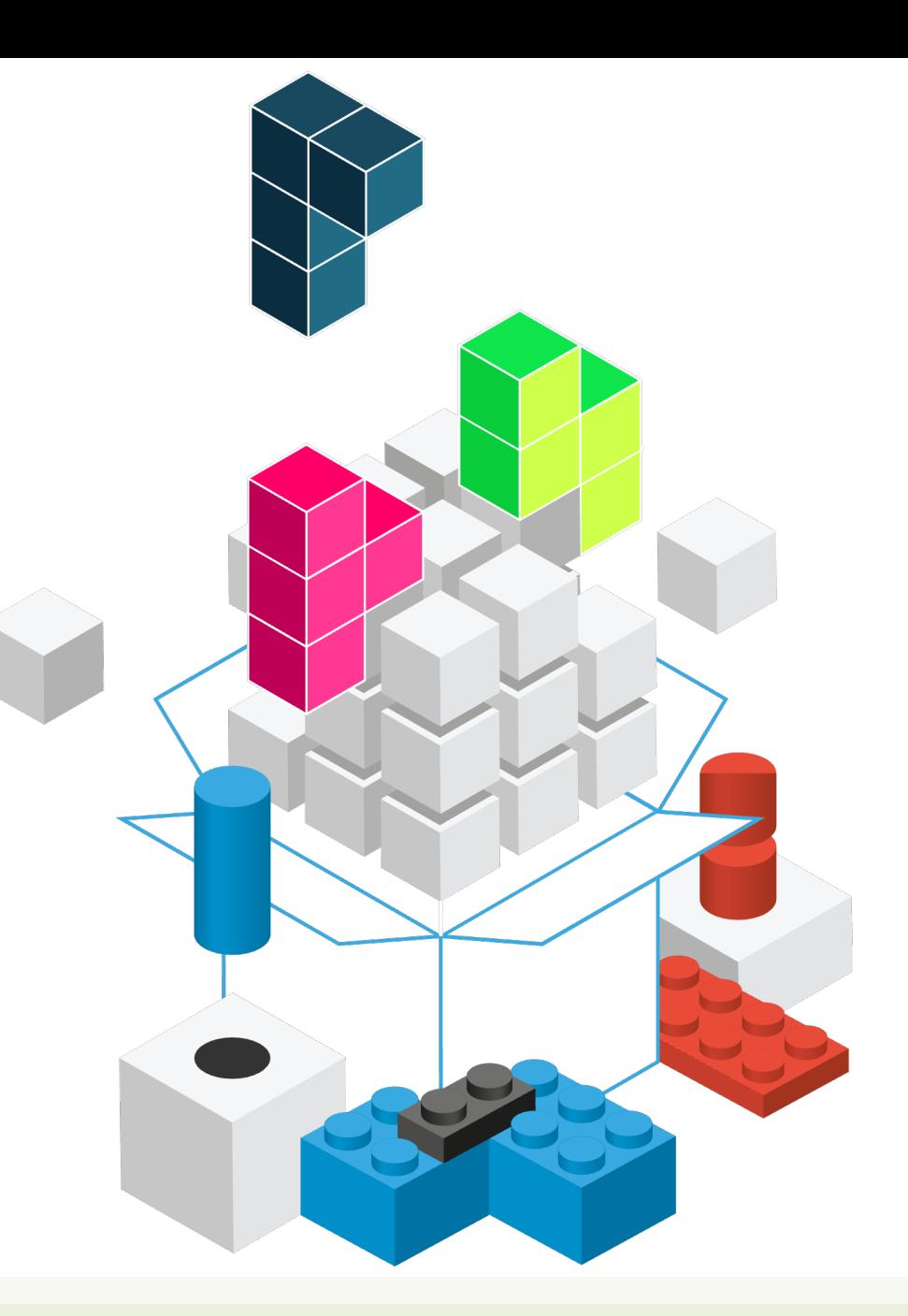

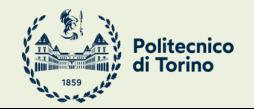

Applicazioni Web I - Web Applications I - 2022/2023

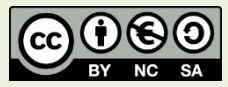

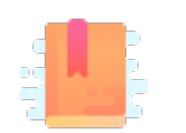

<u>htt</u> <u>dor</u>

Ful

Rea

Forms, Events and Event Handlers

### **FORMS IN JSX**

Applicazioni Web I - Web Applications I - 2022/2023

## HTML Forms

- (Native) HTML Forms are *inconsistent*: different ways of handling values, events etc. depending on the type of input element
	- Consequence of backward compatibility
- For instance:
	- onChange on a radio button is not easy to handle
	- value in a textarea does not work, etc.
- React flattens this behavior exposing (via JSX) a more uniform interface
	- Synthetic Events

### Value in JSX forms

- The **value** attribute always holds the current value of the field
- The defaultValue attribute holds the default value that was set when the field was created
- This also applies to
	- textarea: the content is in the value attribute; it is NOT to be taken from the actual content of the <textarea>...</textarea> tag
	- select: do not use the <option selected> syntax, but <select value='id'>

## Change Events in JSX Forms

- React provides a more consistent **onChange** event
- By passing a function to the onChange attribute you can subscribe to events on form fields (every time value changes)
- onChange fires when typing a single character into an input or textarea field
- It works consistently across fields: even radio, select and checkbox input fields fire a onChange event

### Event Handlers

- An Event Handler callback function is called with one parameter: an event object
- All event objects have a standard set of properties
	- event.target: *source* of the event
- Some events, depending on categories, have more specific properties

# Synthetic Events

- "High level events" wrap the corresponding DOM Events
- Same attributes as DOMEvent
- target points to the source of the event.
- In case of a *form element*
	- target.value = current input value
	- target.name = input element name

#### $dom/c$

boolean bu boolean ca DOMEventTa boolean de number eve boolean is **DOMEvent n void preve** boolean is void stopP boolean is **DOMEventTa** number tim string typ

# Synthetic Events

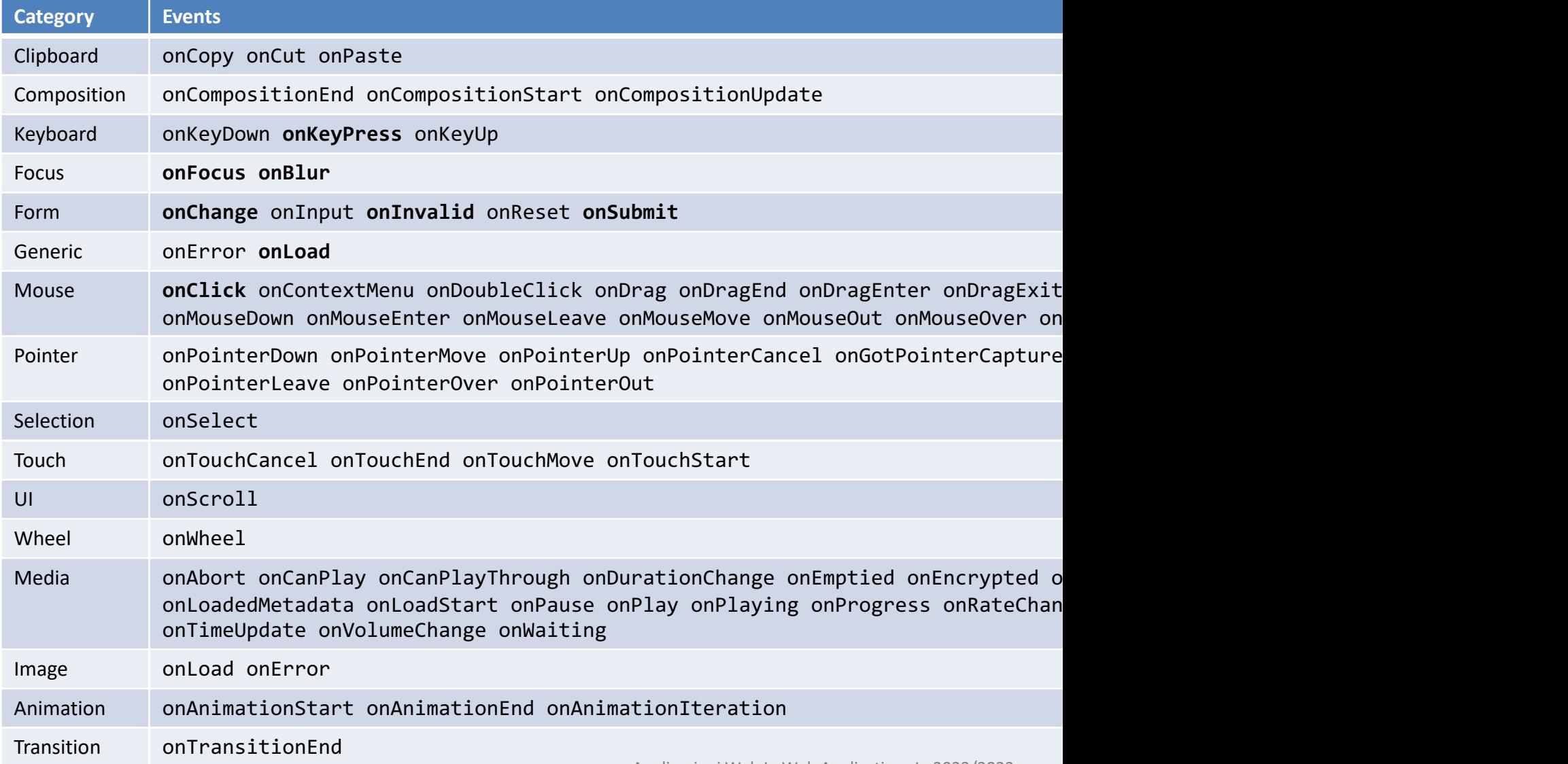

# Tip: Defining Event Handlers

- Define the function as...
	- an arrow function
	- a function expression

const handler =  $()$  =>  $\{ ... \}$ 

handler = function()  $\{ \ldots \}$ 

# Tip: Defining Event Handlers

- Pass the *name* of the function as a prop
	- As a function object (not string)
	- Don't *call* the function

return <div handler={handler} />

return <div handler={handler()} />

return <div handler='handler' />

# Tip: Defining Event Handlers

- Specify the *name* of the function prop in the event handler
- If you need to pass *parameters*, use an *arrow* function

return <br/>button onClick= {props.handler} />

return <br />
chutton onClick= {props.handler()} />

return <br/> <br/>
chutton onClick= {props.handler(a, b)} />

return <br/>button onClick=  $\{() \Rightarrow$ props.handler()} />

return <br/>button onClick=  $\{() \Rightarrow$ props.handler(a, b)} />

# Who Owns The State?

- Form elements are inherently stateful: they hold a value
	- Input text form, selection, etc.
- React components are designed to handle the state
- The props and state are used to render the component
	- To correctly render the component from the virtual DOM, React needs to know which value must be set in the form element
	- Hence, on every change (onChange) React *must be notified* to get the new value and update the component state

# Where Is The Source of Truth?

#### **Controlled Form Components**

• When the React component holds, in its state, the value to be shown in the form element, it is named a **controlled** form

component

# Preferred!

#### **Uncontrolled Form Components**

• In some occasions, it could be useful to keep the value directly in the HTML form element in the DOM: **uncontrolled** form component

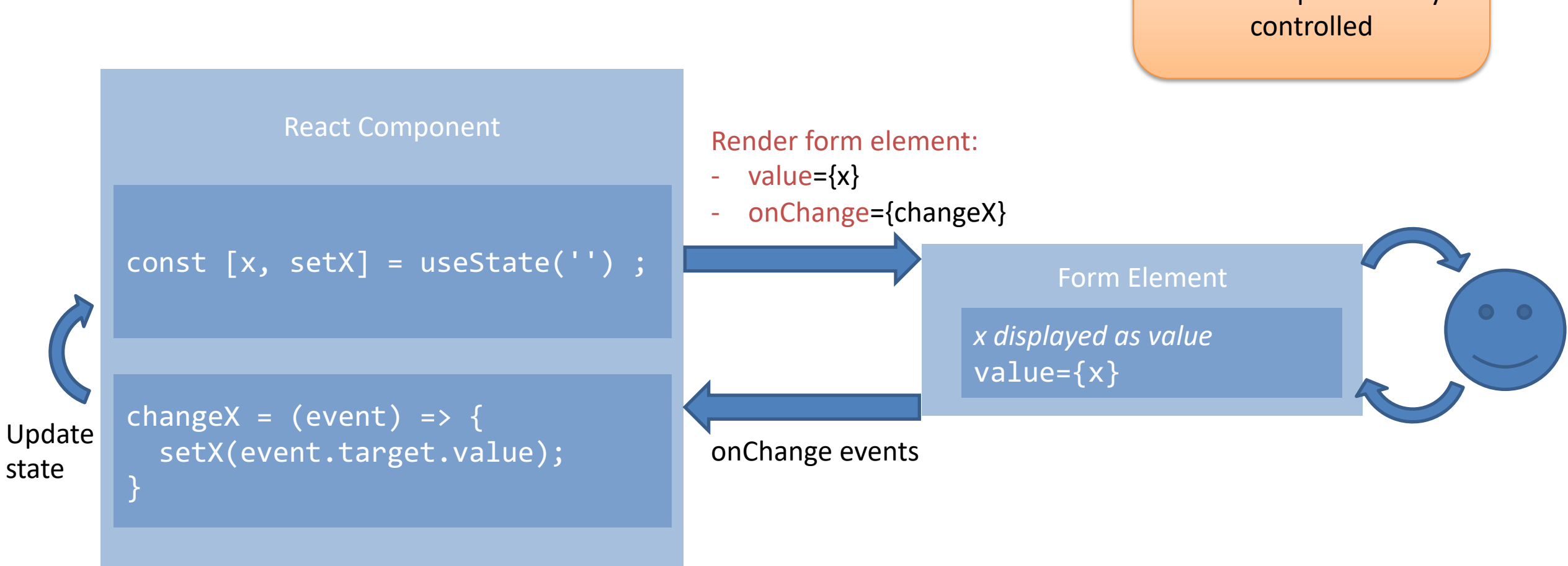

### Controlled Form Components

Setting value + onChange makes the form component fully

 $\left| \right|$ 

## Controlled Form Component

• The event handler changes the state, *setXXX()* starts the update of the virtual DOM that then updates the actual DOM content

```
function MyForm (props) {
  const [name, setName] = useState();
  return <form onSubmit={handleSubmit}>
    <label> Name:
      <input type="text" value={name}
         onChange={handleChange} />
    </label>
    <input type="submit" value="Submit" />
  </form> ;
```
}

```
handleSubmit = (event) => {
 console.log('Name submitted: ' +
    name);
 event.preventDefault();
}
handleChange = (event) => {
 setName(event.target.value) ;
};
```
# Uncontrolled Form Components

Not setting value + onChange makes the form component uncontrolled

 $\left| \right|$ 

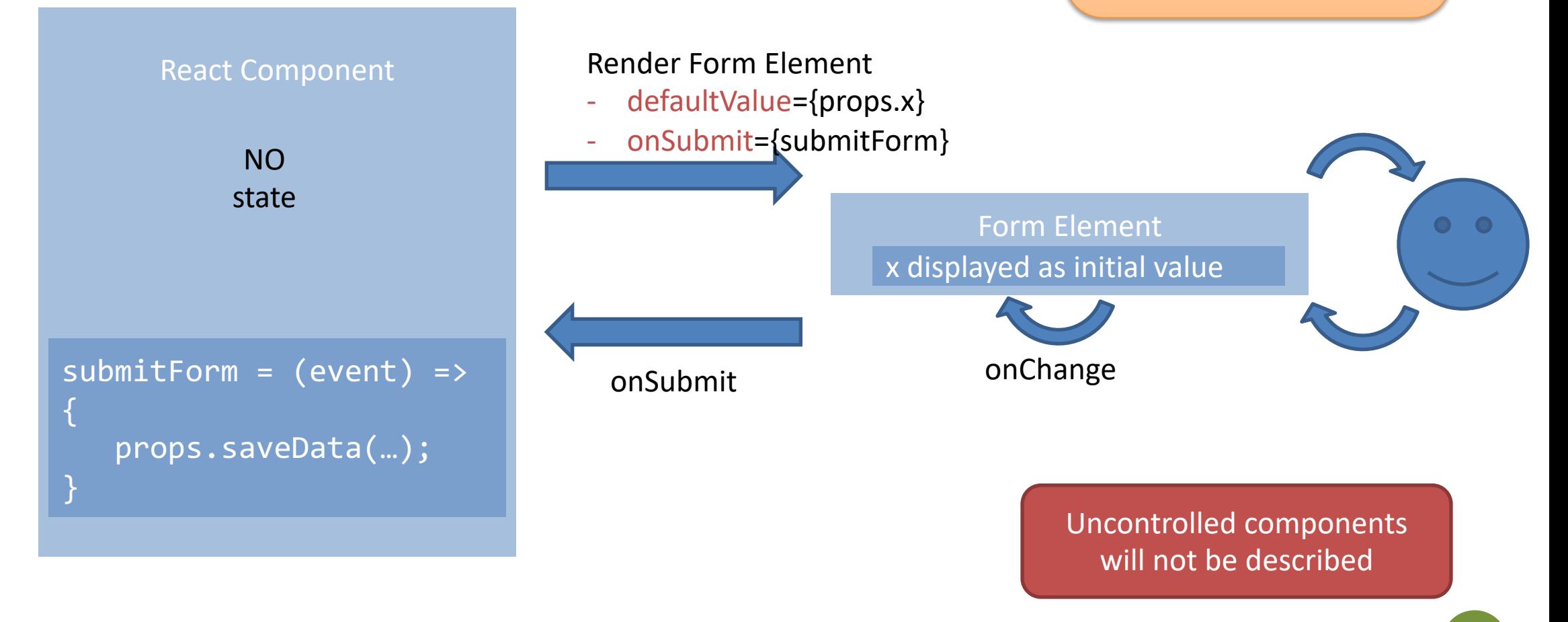

# Tip: Form Submission

- The onSubmit event is generated by the  $\leq$  for
- Always call event.preventDefault() to av reloading of the page)
- **Perform validation of all form data before proce** 
	- $-$  Using checks on state variables (on a controlled contained updated information)
	- May use validator https://github.com/validatorjs/va

# Alternatives to Controlled Form

- Sometimes, it is tedious to use controlled form
	- Need to write an event handler for every way data
	- $-$  [Pipe all of the input state throug](https://jaredpalmer.com/formik)h a React compone

#### • Alternatively, use a **library** such as Formik

- Keep things organized without hiding them too mud
- $-$  Form state is inherently ephemeral and local: does solutions (e.g., Redux/Flux) which would unnecessa
- Includes validation, keeping track of the visited field submission
- https://jaredpalmer.com/formik

# Tips: Handling Arrays in State

- React setXXX() with arrays requires that a ne (cannot mutate the current state)
	- What is the correct way to handle arrays in React st
- Use a new array as the value of the property  $-$  When referencing objects, use a *new object* every t
- Use a callback to ensure no modifications are no
- Typical cases -- mostly triggered by form events
	- Add items
	- Update items
	- Remove items

# Adding Items in array-valued sta

```
// Append at the end: use .concat()
// NO .push(): it returns the number of 
elements, not the array
...
const [list, setList] = useState(['a', 
'b', 'c']);
...
setList(oldList =>
    return oldList.concat(newItem);
\left( \right)// Insert
                                                  // use spr
                                                  ...
                                                  const [lis
                                                   'b', 'c'])
                                                  ...
                                                  setList(ol
                                                      return [newItem, ...oldList];
                                                  )
```
# Updating Items in array-valued state

```
// Update item: use map()
...
const [list, setList] = useState([11, 42, 32]);...
// i is the index of the element to update
setList(oldList => {
      const list = oldList.map((item, j) => {
        if (j === i) {
          return item + 1; // update the item
        } else {
          return item;
        }
      });
      return list ;
});
```
# Updating Items in array-of-objects state

```
// Update item: use map(); if items are objects, always return a new object if modified
...
const [list, setList] = useState([id:3, val: 'Foo'], [id:5, val: 'Bar']);
...
// i is the id of the item to update
setList(oldList \Rightarrow )const list = oldList.map((item) => {
    if (item.id === i) {
      // item.val='NewVal'; return item; // WRONG: the old object must not be reused
      return {id:item.id, val:'NewVal'}; // return a new object: do not simply change content
   } else {
      return item;
   }
 });
 return list ;
});
```
## Removing Items in array-valued

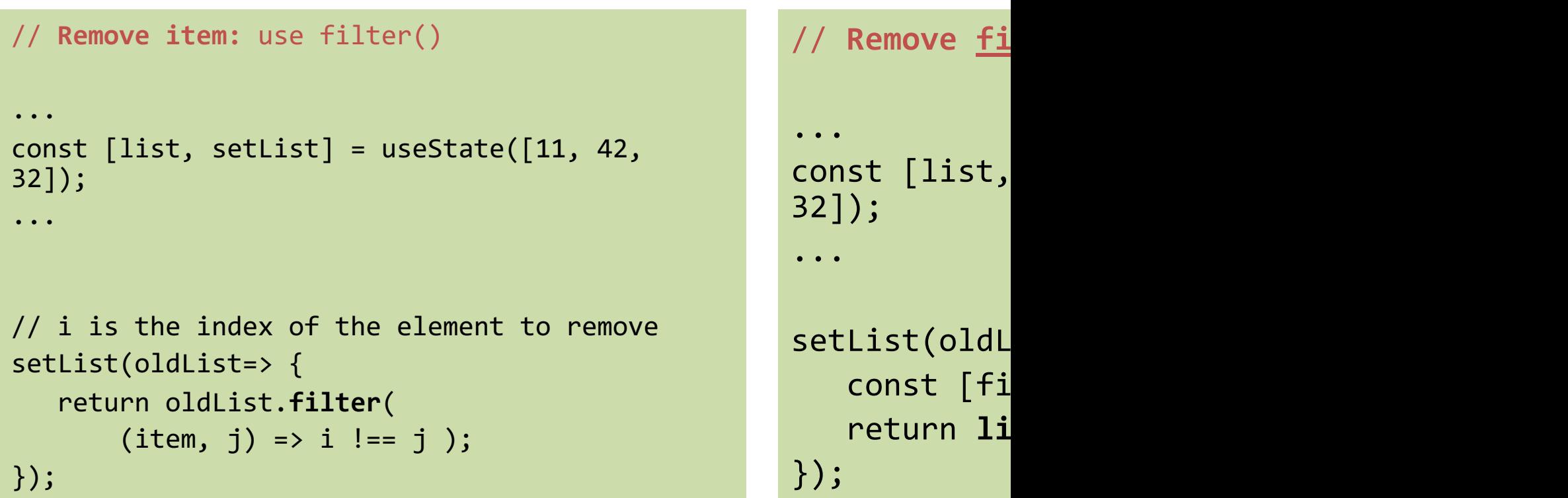

# Tip: Heuristics for State Lifting

- Presentational components
	- Forms, Tables, Lists, Widgets, …
	- Should contain local state to represent their display property
	- Sort order, open/collapsed, active/paused, …
	- Such state is *not interesting outside* the component
- Application components (or Container components)
	- Manage the information and the application logic
	- Usually don't directly generate markup, generate props or context
	- Most application state is "lifted up" to a Container
	- Centralizes the updates, single source of State truth

## Lic[ens](https://creativecommons.org/licenses/by-nc-sa/4.0/)e

- These slides [are distribu](https://creativecommons.org/licenses/by-nc-sa/4.0/)ted under a Creative Commons license "A **ShareAlike 4.0 International (CC BY-NC-SA 4.0)**"
- **[You are free to:](https://creativecommons.org/licenses/by-nc-sa/4.0/)**
	- **Share** copy and redistribute the material in any medium or format
	- **Adapt** remix, transform, and build upon the material
	- $-$  The licensor cannot revoke these freedoms as long as you follow the lice

#### • **Under the following terms:**

- **Attribution** You must give appropriate credit, provide a link to the lice made. You may do so in any reasonable manner, but not in any way that your use.
- $-$  **NonCommercial** You may not use the material for commercial purpos
- $-$  **ShareAlike** If you remix, transform, or build upon the material, you must under the same license as the original.
- **No additional restrictions** You may not apply legal terms or technology others from doing anything the license permits.
- https://creativecommons.org/licenses/by-nc-sa/4.0/